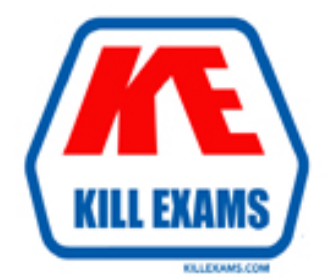

# **QUESTIONS & ANSWERS** Kill your exam at first Attempt

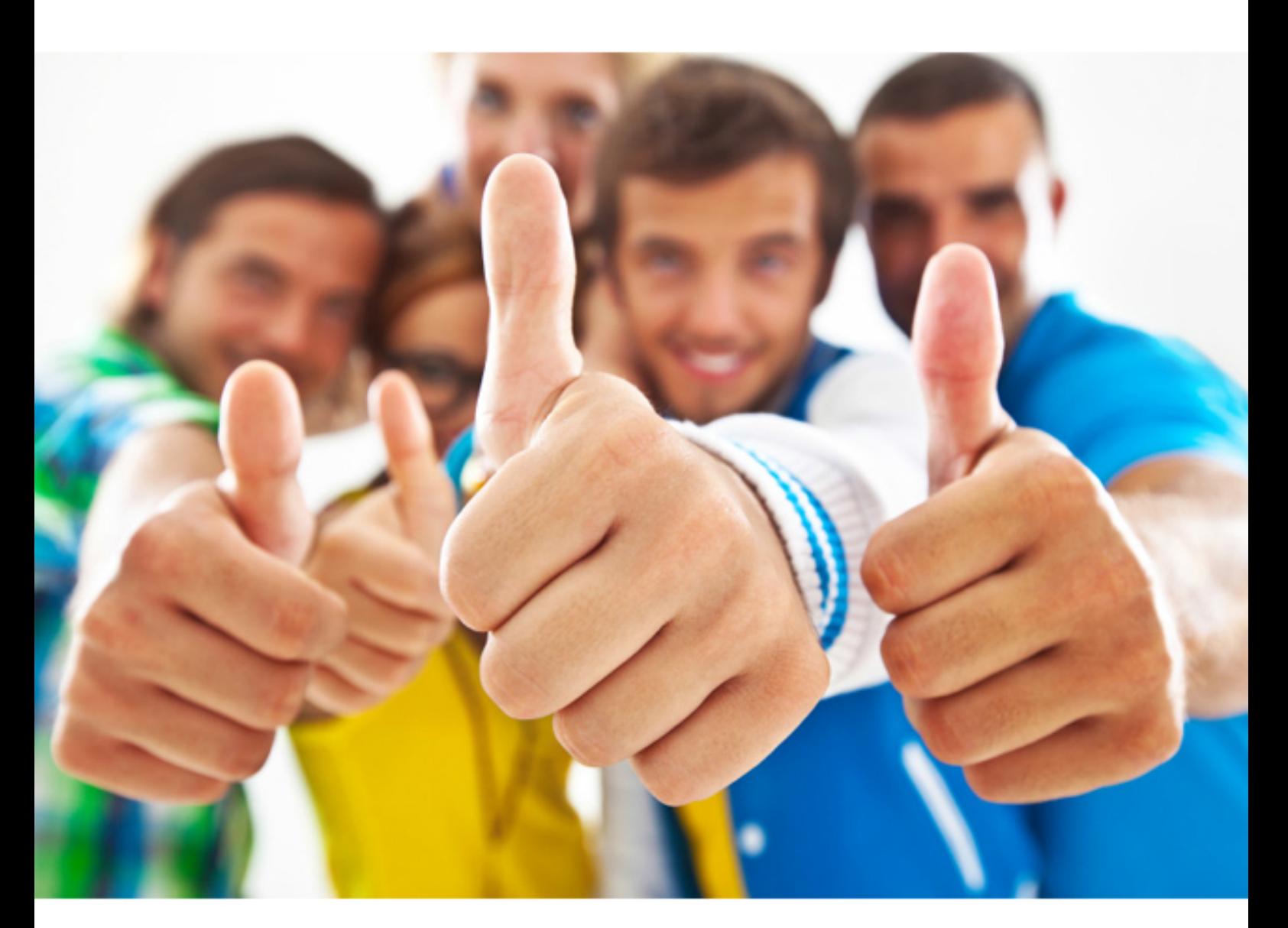

# **IBM 000-641**

Robot

Download Full Version : http://killexams.com/pass4sure/exam-detail/000-641

### **QUESTION:** 47

Which of the following statements describe the baseline data of a verification point? (Select all that apply.)

- A. Editable file containing input data used during the script playback
- B. Actual state of the object when the script is played back
- C. Object information captured during recording
- D. Expected state of the object during subsequent builds

### **Answer:** C, D

### **QUESTION:** 48

**QUESTION:** 48<br>What programming language is used for scripting in Robot?

- A. Basic
- B. Visual Basic, with additional C++ commands
- C. SQABasic
- D. Primarily C++

### **Answer:** C

#### **QUESTION:** 49

Where should verification points be inserted into scripts?

- A. At every object in the application
- B. At every data entry field
- C. At every feature you want to test
- D. At every window and dialog box

### **Answer:** C

### **QUESTION:** 50

Which of the following statements are true about Comments inserted into a script? (Select all that apply.)

- A. They can be inserted during recording or while editing the script.
- B. They are helpful documentation for anyone reading or maintaining the script.
- C. Robot ignores them during compile and playback of the script.
- D. Robot includes them in the SQABasic global header file.

### **Answer:** A, B, C

#### **QUESTION:** 51

Which of the following kinds of scripts can you create in Rational Robot? (Select all that apply.)

A. VU (Virtual User) B. Manual C. VM (Visual Modeling) D. GUI (Graphic User Interface)

#### **Answer:** A, D

#### **QUESTION:** 52

The Timeout value for a wait state is 30 seconds and the verification point passes in 5 seconds. What does Robot do?

- A. Continues to wait until the 30 seconds has passed, then executes the remainder of the script
- B. Waits 30 seconds, then attempts the verification point again
- C. Waits 5 seconds, then executes the remainder of the script
- D. Immediately continues the execution of the remainder of the script

#### **Answer:** D

#### **QUESTION:** 53

Which of the following are contained in a GUI script? (Select all that apply.)

- A. Mouse click actions against the application
- B. Application code metric reports
- C. Lines of application code that were executed
- D. Verification points for the application
- E. Keystroke actions against the application

#### **Answer:** A, D, E

**QUESTION:** 54 What is the purpose of Datapools?

- A. To report on errors written to log files during testing
- B. To track or "pool" data written to log files during testing
- C. To provide unique input data to scripts executed multiple times
- D. To provide response time data for different types of input data

#### **Answer:** C

For More exams visit http://killexams.com

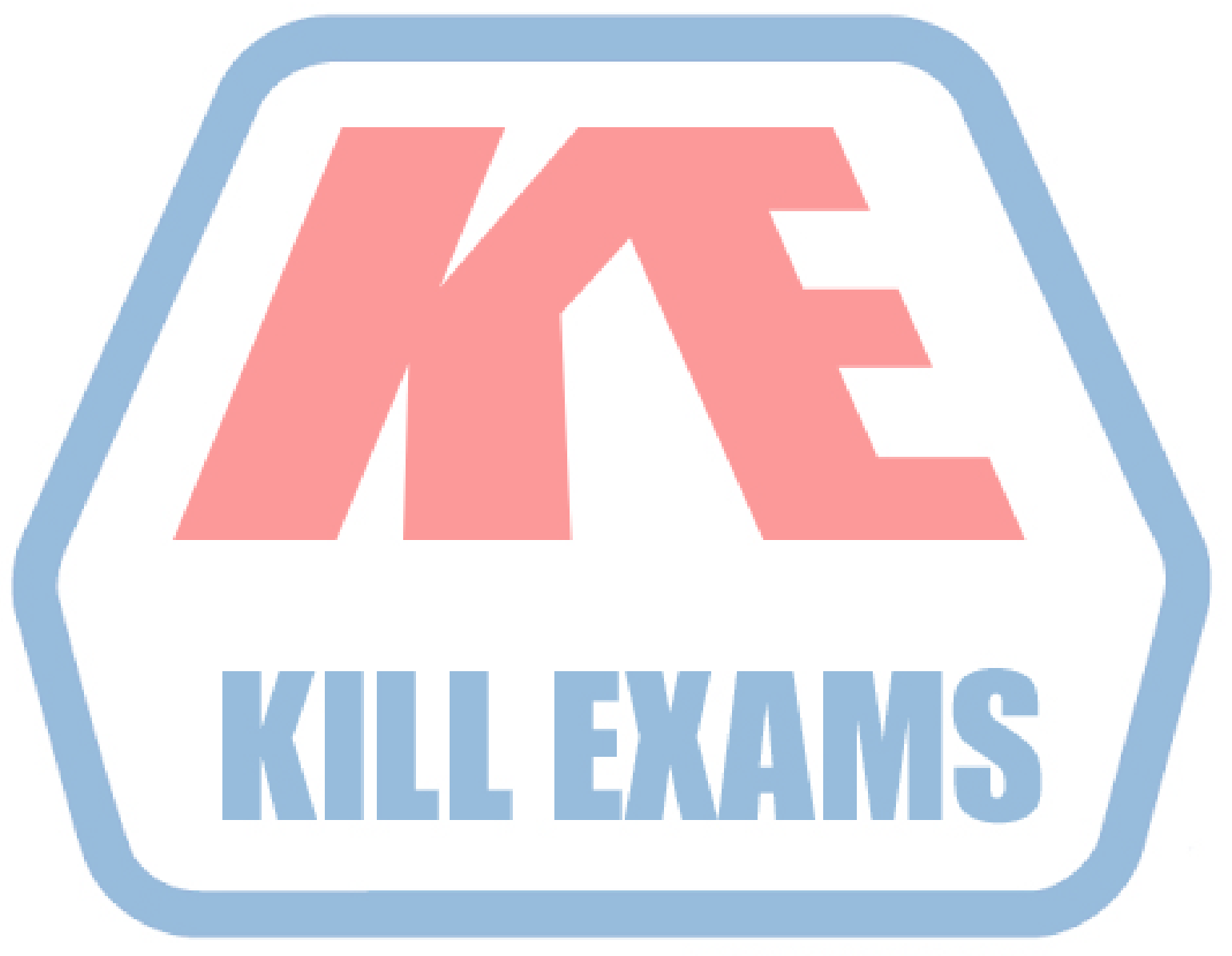

## **KILLEXAMS.COM**

*Kill your exam at First Attempt....Guaranteed!*